# **PRESENTACI PRESENTACI ÓN DEL AED N DEL AED**

Inicio del AED: John Tukey (1977) Nuevas técnicas gráficas y analísticas Perspectiva exploratoria

EDC frente al AED

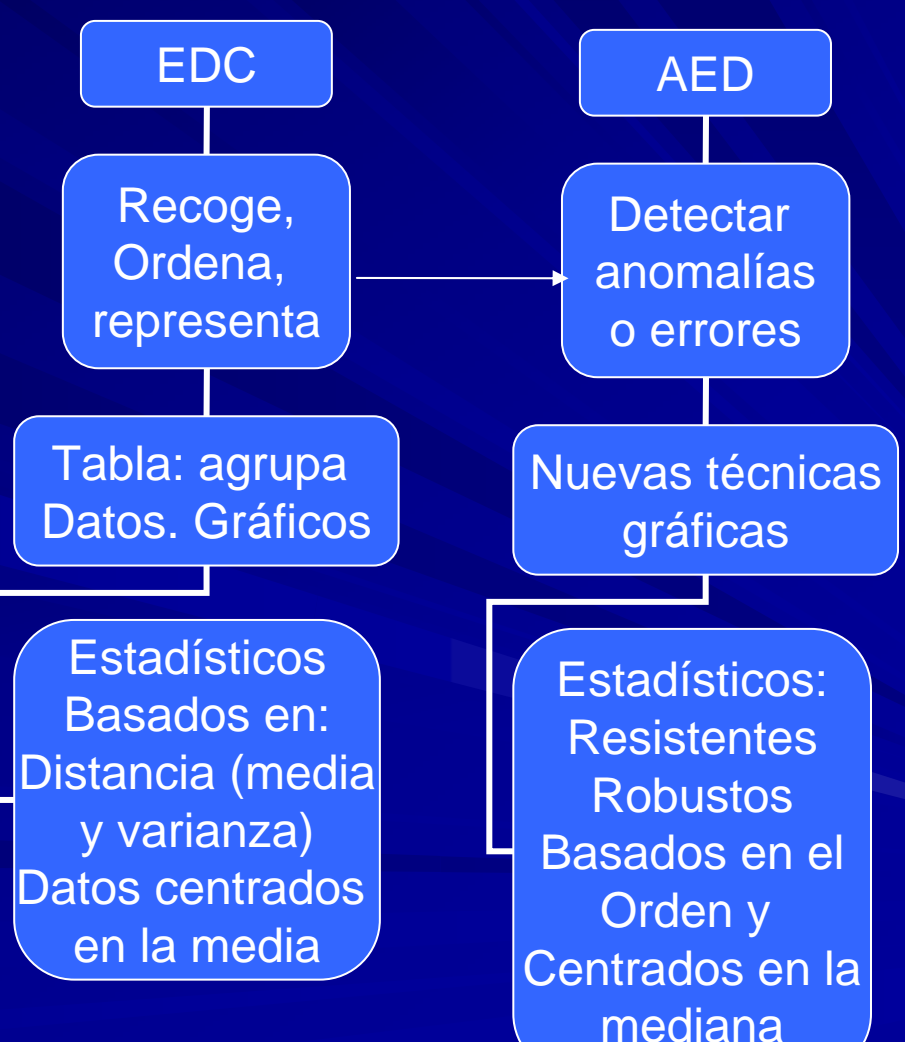

## Inconvenientes de la estadística clásica

a) Parte de hipótesis difíciles de verificar

b) Supone errores repartidos alrededor de un valor central

c) Uso exclusivo de modelos lineales (relación entre variables)

<u>AED</u>: nuevo enfoque metodológico, cuyo j objetivo es entender el análisis de los datos. **En distribuciones univariantes, el AED nos** informa sobre:

> a) Localización, desviación y forma de la distribución de los datos.

> b) Número y localización de agujeros y puntas.

c) Presencia y número de valores alejados.

### Componentes principales del AED

1) Representaciones gráficas<br>\*) Steam and leaf (Tronco y hojas)<br>\*) Boxplots (Diagrama de cajas)<br>Detectan el conjunto de índices descriptivos.

### **2) An álisis de datos lisis de datos**

Diferencias entre datos observados y valores ajustados. (RESIDUOS)<br>Modelos de ajuste (no lineales)

### **3) Transformaci 3) Transformaci ón de datos n de datos**

Simplificación del análisis. Uso de funciones matemáticas simples como raíz cuadrada y logaritmo.

**4) Resistencia**<br>Valores de datos extraños no influyen en los resultados de un análisis.

## **5) Robustos**

Busca estadísticos poco sensibles a desviaciones.

## Campos de aplicación

- Ciencias Sociales
- Ciencias Humanas
- Ciencias de la Salud

*PSICOLOGÍA* (tendencias, patrones de conductas, formación de actividades…) .*HISTORIA y LINGÜÍSTICA* (descubrir indicadores de cambio histórico o lingüístico) .*ECONOMÍA, SOCIÓLOGÍA y PEDAGOGÍA* (empleo de técnicas del<br>AED antes de confirmar modelos) .*MEDICINA* (revelaciones en investigación…) .*EMPRESAS* (rendimiento de plantilla, control de calidad… )

## **Conclusión**

El AED no es solo un complemento a las técnicas de la EDC, sino<br>que es una alternativa en caso de incumplimiento de alguna condición de aplicación, pues no es tan restrictivo en sus supuestos.

MEJOR CALIDAD DE ANÁLISIS DE DATOS GLOBALMENTE.

# ORGANIZACIÓN, REDUCCIÓN Y REPRESENTACIÓN DE DATOS

## **ÍNDICES DEL AED NDICES DEL AED**

El AED desarrolla unos nuevos índices descriptivos basados en la mediana y en los parámetros de forma y posición.

## Índices Descriptivos

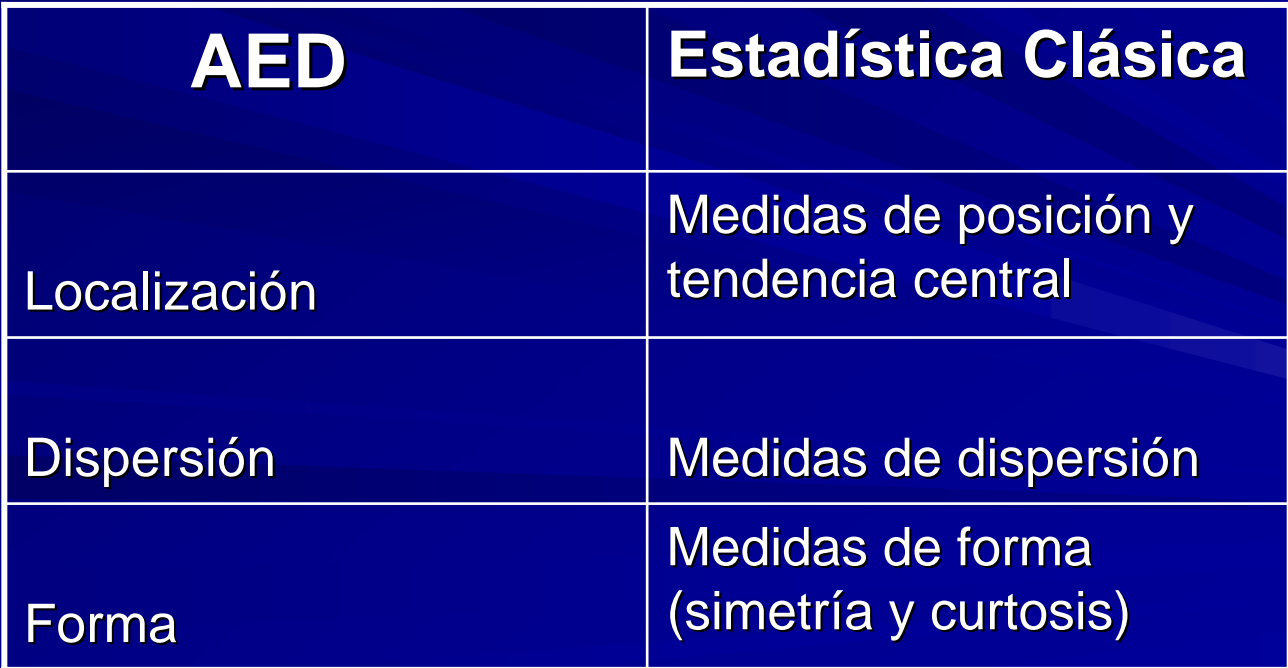

Lo que llamamos muestra en EDC → <u>lote (batch)</u> en AED.

Vamos a considerar el siguiente ejemplo con dos lotes:

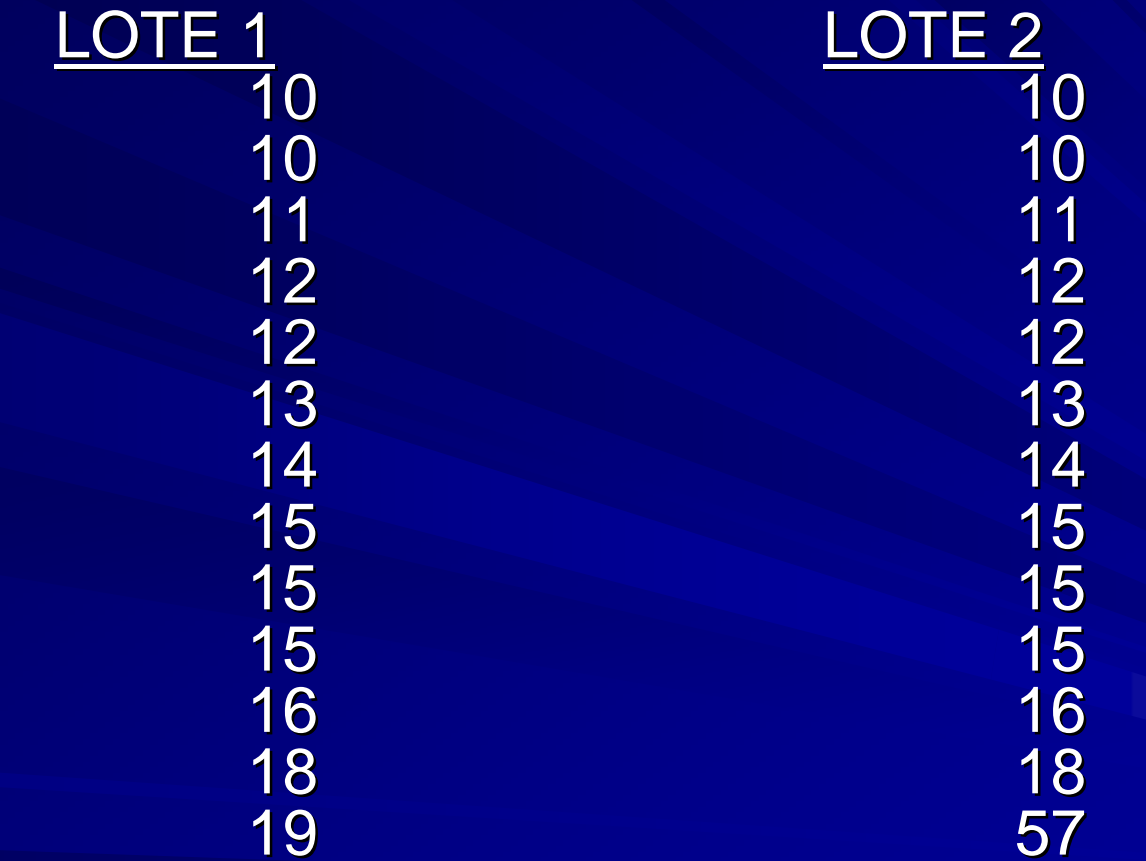

**Ejercicio: Ejercicio: Calcular los estad Calcular los estad ísticos cl sticos cl ásicos: media, sicos: media,**  mediana, moda, varianza, simetría y curtosis.

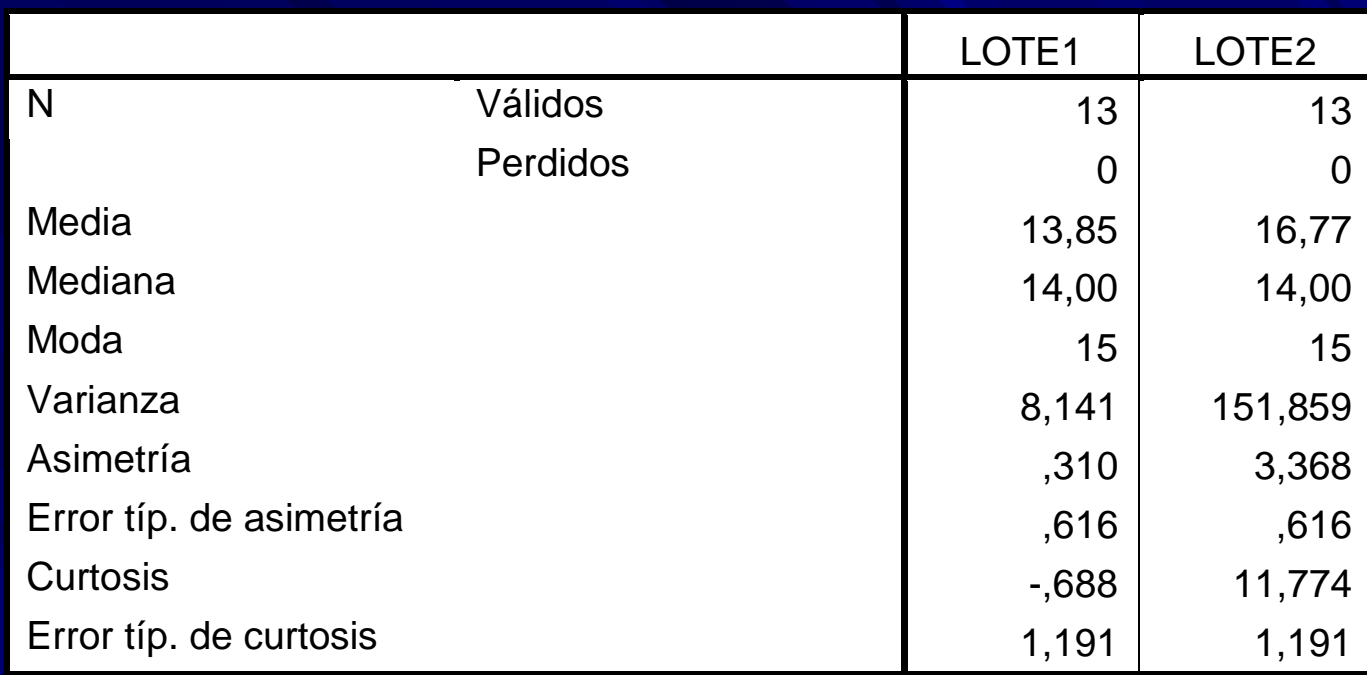

A primera vista, los únicos valores no afectados por valores extremos son la<br>media y la moda, que serán las más utilizadas en el AED.

La media está basada en todos los datos del lote… A veces nos interesa sabes cómo están centrados los datos y cuando encontramos valores extremos o **outliers** (en este caso, la media no es representativa, y utilizamos la mediana). Además, la media se usa bajo condiciones de<br>normalidad, cosa que no es necesaria para la mediana.

Por tanto, <u>si hay casos extremos uso la mediana y sino los hay uso la</u> <u>media.Además si hay normalidad uso la media y en otro caso la mediana.</u>

## **II Índices de Localización**

Al pretender buscar estimadores robustos, usamos los centiles o percentiles, pues no se ven afectados por , valores extremos.

**Ejercicio: Calcular los Ejercicio: Calcular los percentiles percentiles 10, 25, 50 ,75 y 90 10, 25, 50 ,75 y 90**

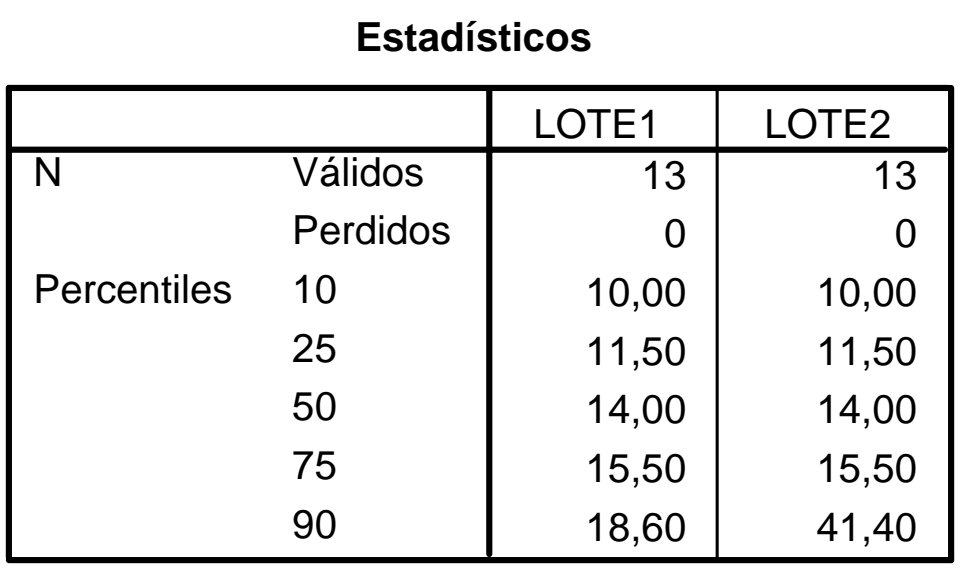

El único afectado a primera vista es el percentil 90.

Dentro de los índices de localización, vamos a ver los siguientes:

### **Promedio de Promedio de cuartiles cuartiles (Q** ) ш

Hace un promedio entre los 2 cuartiles centrales que recoge el 50% de los datos

$$
\overline{Q} = \frac{C_{25} + C_{75}}{2} = \frac{Q_1 + Q_3}{2}
$$

Q **recoge el 50% de los datos, eliminando la influencia de los valo recoge el 50% de los datos, eliminando la influencia de los valores extremos. extremos.**

Para el lote 1 y para el lote 2

 $Q = 13, 5$   $Q = 13,5$ 

### **Trimedia Trimedia (TRI)** ш

$$
TRI = \frac{M_d + \overline{Q}}{2} = \frac{M_d + \frac{C_{25} + C_{75}}{2}}{2} = \frac{C_{25} + 2M_d + C_{75}}{4}
$$

TRI elimina el 25% de observaciones en cada extremo (eliminando así casos extremos) Para el lote 1 TRI = 13,75, y para el lote 2, TRI = 13,75

## **Centrimedia Centrimedia o media o media intercuartílica (MID)**

$$
MID = \frac{x_{c_{25}+1} + \ldots + x_{c_{75}-1}}{n_i}
$$

Elimina valores repetidos y valores extremos que no nos interesan (promedia datos entre el cuartil 25 y el 75, sin incluirlos). En el cálculo no deben incluirse los valores repetidos, y debe procurarse que el número de éstos a un lado y otro de la Md sean los mismo, es decir, ni debe ser un número impar (se puede incluir uno de los valores repetidos en el "lado" que presente menos).

En estos índices destaca el uso del 50% central de los datos, y en especial de la Md. Si los valores se hallan agrupados, el valor de ésta será muy semejante al de la media aritmética clásica, sin embargo en caso de valores muy alejados la Md reflejará mejor el valor promedio del grupo.

## **Pasos para calcular la Pasos para calcular la centrimedia centrimedia**

- 1º. Calcular los cuartiles 25 y 75, y colocar la muestra entre estos, sin coger sus valores.
- 2<sup>o</sup>. Eliminamos un dato de cada extremos (si están repetidos).
- 3º Si hubiera algún valor extremos que se repite también lo eliminamos

<u>(Se procura que el número de datos sea par, y que no haya valores </u> *repetidos repetidos*.)

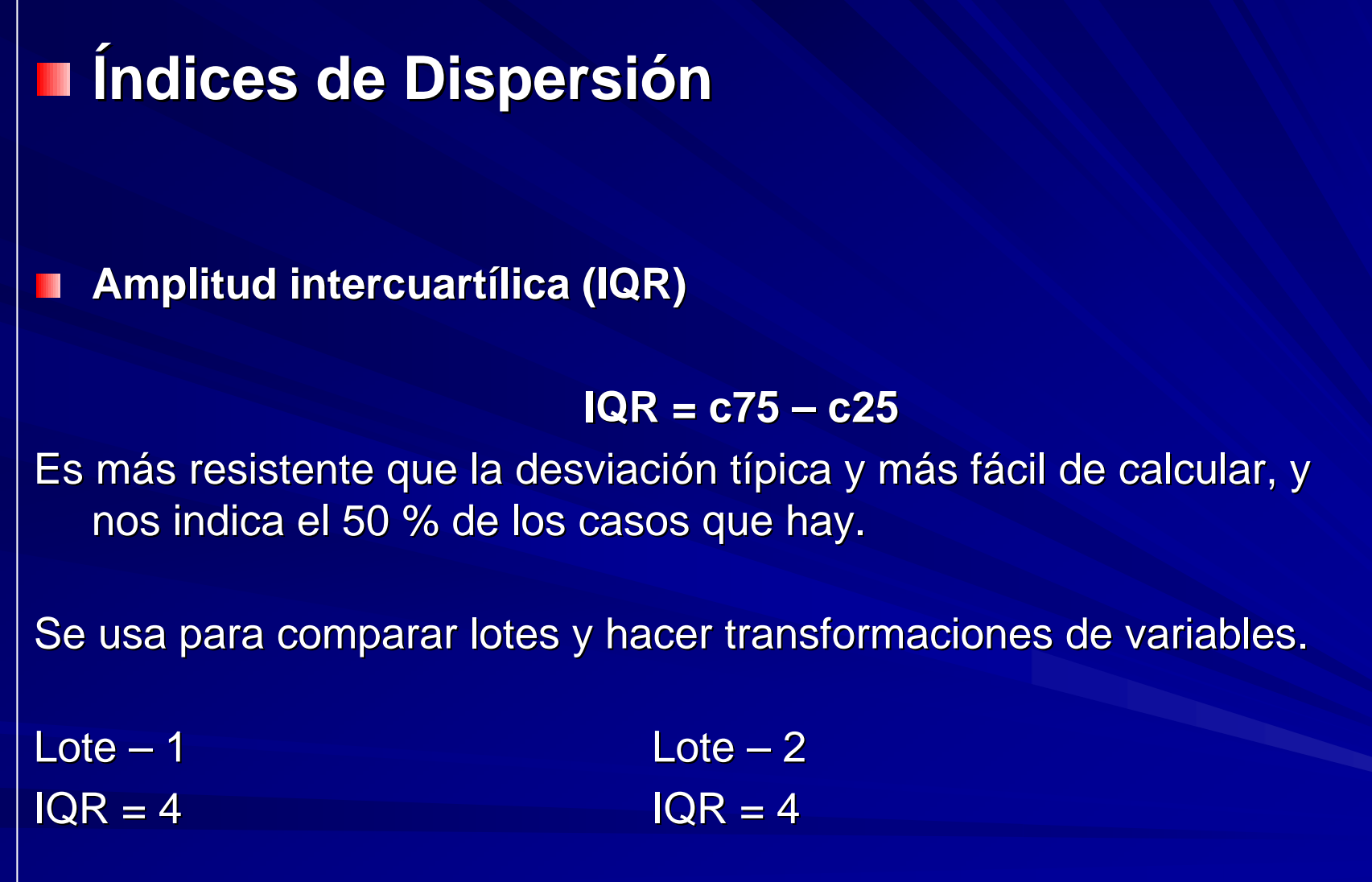

■ Mediana de las desviaciones absolutas (MAD)

MAD = Md (|xi  $\mathcal{L}_{\mathcal{A}}$  , where  $\mathcal{L}_{\mathcal{A}}$  is the set of the set of the set of the set of the set of the set of the set of the set of the set of the set of the set of the set of the set of the set of the set of the set of the Md|)

## Pasos:

1º) Cálculo Md 2º) Calcular |xi <sub>'</sub>  $\mathcal{L}_{\mathcal{A}}$  Md| 3º) Reordenar los datos 4º) Calcular la "nueva " Md  $\rightarrow$  MAD

**Ejercicio: Calcular la MAD de los lotes 1 y 2 Ejercicio: Calcular la MAD de los lotes 1 y 2**

**Coeficiente de variación intercuartílico** 

Sirve para comparar distribuciones, y no está afectado por valores extremos:

$$
CV_c = \frac{\frac{IQR}{2}}{\frac{2}{Q}} = \frac{c_{75} - c_{25}}{c_{75} + c_{25}}
$$

Lote 1 Lote 2  $CV_c = 0.15$  CV  $_{\rm c}$  = 0.15

El que sea más alto, indica que hay más dispersión.

## Índices de FORMA

## **Índice de simetría de Yule (H<sub>1</sub>)** (Mide la simetría en el centro de la distribución)

$$
H_1 = \frac{c_{25} + c_{75} - 2M_d}{2M_d}
$$

## **Interpretaci Interpretación:**

H<sub>1</sub> = 0 → Simetría<br>H<sub>1</sub> > 0 → Asimétri H<sub>1</sub> > 0 → Asimétrica positiva (sesgada derecha)<br>H<sub>1</sub> < 0 → Asimétrica negativa (sesgada izqda.)  $H_1$  < 0  $\rightarrow$  Asimétrica negativa (sesgada izqda.)  $\text{Lote} - 1$   $\text{Lote} - 2$  $H_1$ = - 0.03 H<sub>1</sub>= -0.03

## $\mathsf{Indice}\,$  de simetría de Kelly (H<sub>2</sub>)

Mide la simetría en las colas

$$
H_2 = M_d - \frac{c_{10} + c_{90}}{2}
$$

Misma interpretación que el índice de Yule.

## **Juntando ambos índices obtenemos el siguiente:**

$$
H_3 = \frac{c_{10} + c_{90} - 2M_d}{2M_d} = \frac{-H_2}{M_d}
$$

Misma interpretación que los otros dos.

## Coeficiente de CURTOSIS

$$
K_1 = \frac{c_{90} - c_{10}}{1,9(c_{75} - c_{25})}
$$

Indica el apuntamiento de la distribución.<br>Compara la dispersión entre el 90% de lo Compara la dispersión entre el 90% de los casos centrales y la <br>existente en el 50%.

**Interpretaci Interpretaci ón:**

K $_{\textrm{\tiny{1}}}$ > 1  $\rightarrow$  leptocúrtica (concentrada en el centro)

K $_{\textrm{1}}$  = 1  $\rightarrow$  mesocúrtica (normal)

K $_{\textrm{\tiny{1}}}$  < 1  $\rightarrow$  platicúrtica.

Lote – $-1$  Lote  $-2$ 

 $K_1 = 1,13$  $\mathsf{K}_\mathfrak{1}\mathfrak{=} \,4,\mathsf{1}3$ 

## **Ejemplo**

Supongamos que conocemos las calificaciones en una asignatura por un П grupo de chicos y chicas:

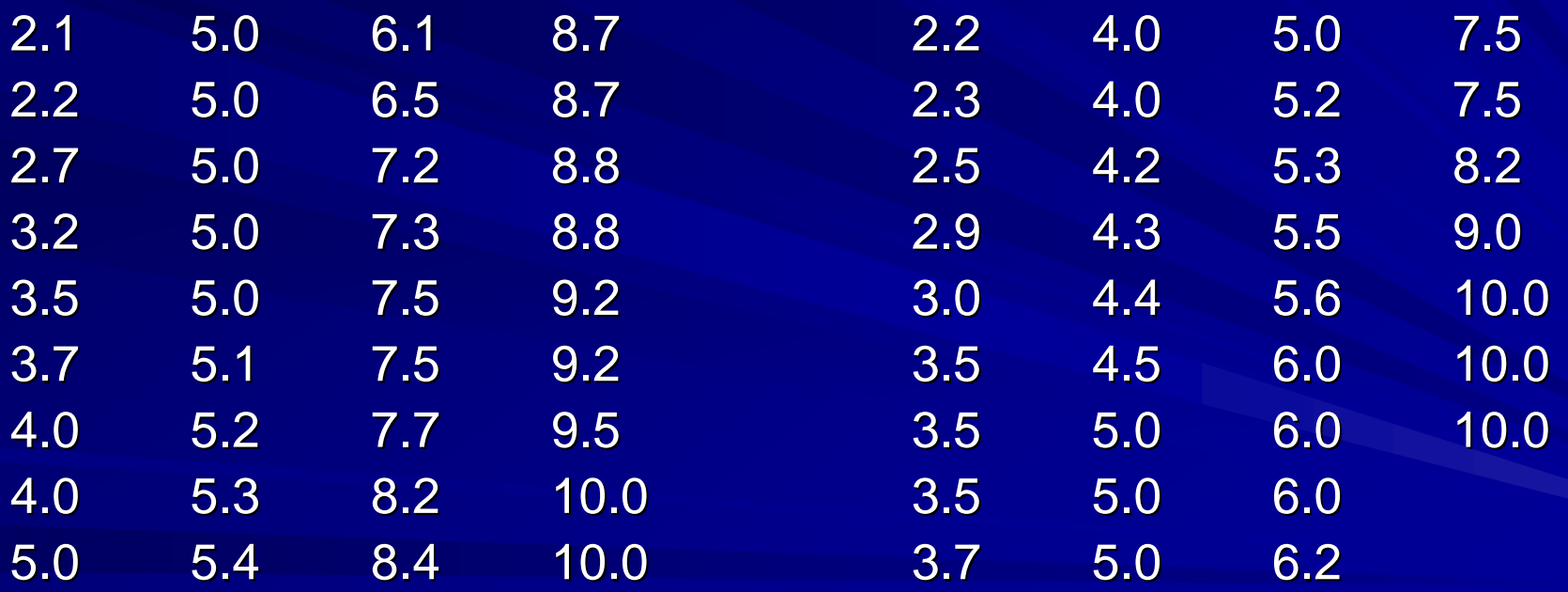

1º) Calcular los estadísticos tradicionales y los del AED.

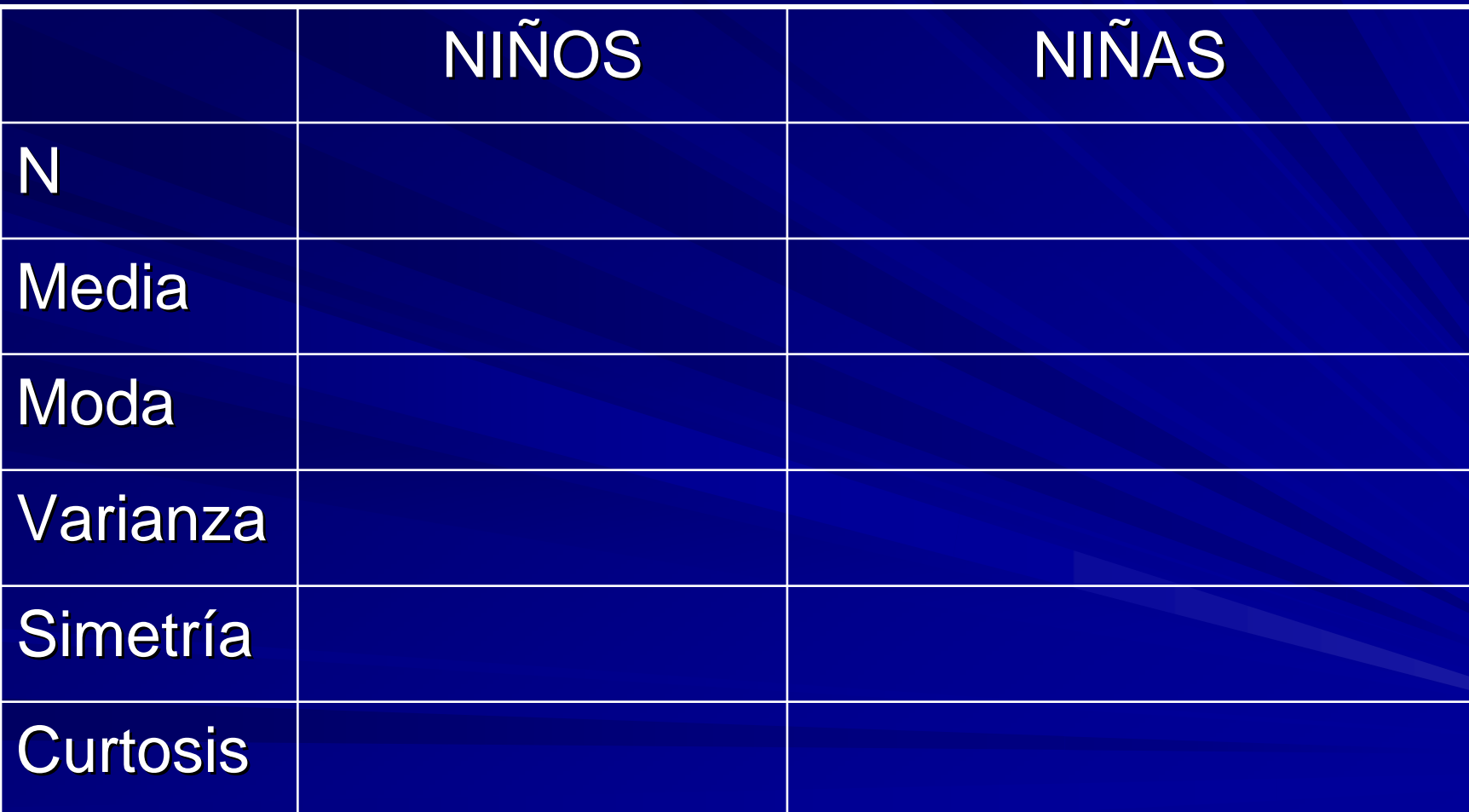